# **IBM MQ**

**V9.1**

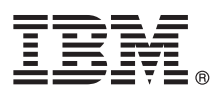

# **快速入门指南**

# 使用本指南以开始使用 **IBM MQ V9.1**。

本地语言版本:要获取其他语言的《快速入门指南》,请打印"快速入门"DVD 中特定语言的 PDF 文件。

### 产品概述

IBM® MQ 是一款强大的消息传递中间件,简化并加速了多种不同应用程序和业务数据跨多个平台的集成过程。IBM MQ 通过 消息传递队列发送和接收消息数据,促进应用程序、系统、服务和文件之间进行安全可靠的信息交换,因而简化了业务应用程 序的创建和维护。它通过广泛的产品提供全球消息传递,以满足整个企业的消息传递需求,并且可以跨多种不同环境进行部 署,包括本地、云环境和支持的混合云部署。

IBM MQ 支持多种不同的应用程序编程接口 (API),包括消息队列接口 (MQI)、Java™ 消息服务 (JMS)、.NET、IBM MQ Light、MQTT 和消息传递 REST API。

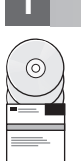

### **1** 步骤 **1**: 访问软件和文档。

此产品包括下列组件:

v "快速入门"DVD,其中包含美国英语和其他语言版本的《快速入门指南》。

• 对于每一个支持平台,此 DVD 包含运行时组件代码和其他所需产品。

如果从 IBM Passport Advantage® 下载产品,请参阅 [Downloading](http://www.ibm.com/support/docview.wss?uid=swg24044776) IBM MQ Version 9.1 [\(http://www.ibm.com/](http://www.ibm.com/support/docview.wss?uid=swg24044776) [support/docview.wss?uid=swg24042009\)](http://www.ibm.com/support/docview.wss?uid=swg24044776) 及 Passport [Advantage](http://www.ibm.com/software/passportadvantage/) 和 Passport Advantage Express [\(http://www.ibm.com/](http://www.ibm.com/software/passportadvantage/) [software/passportadvantage/\)](http://www.ibm.com/software/passportadvantage/) Web 站点以获取更多信息。

IBM MQ 所有受支持版本的产品文档都可通过 IBM [Knowledge](https://www.ibm.com/support/knowledgecenter/SSFKSJ) Center [\(https://www.ibm.com/support/](https://www.ibm.com/support/knowledgecenter/SSFKSJ) [knowledgecenter/SSFKSJ\)](https://www.ibm.com/support/knowledgecenter/SSFKSJ) 获取。需要特别指出的是,也可在 IBM [Knowledge](http://www.ibm.com/support/knowledgecenter/SSFKSJ_9.1.0/com.ibm.mq.helphome.v91.doc/WelcomePagev9r1.htm) Center 内获取 IBM MQ V9.1 产品文 档 ([http://www.ibm.com/support/knowledgecenter/SSFKSJ\\_9.1.0/com.ibm.mq.helphome.v91.doc/](http://www.ibm.com/support/knowledgecenter/SSFKSJ_9.1.0/com.ibm.mq.helphome.v91.doc/WelcomePagev9r1.htm) [WelcomePagev9r1.htm\)](http://www.ibm.com/support/knowledgecenter/SSFKSJ_9.1.0/com.ibm.mq.helphome.v91.doc/WelcomePagev9r1.htm)。

文档中提供了服务和支持信息。

有关如何使用 MQ 资源管理器的信息, 既可以从 MQ 资源管理器中获取, 也可以从产品文档中获取。

## **2** 步骤 **2**: 评估硬件和系统要求

有关所有受支持平台上的硬件和软件要求的详细信息,请参[阅系统需求网](http://www.ibm.com/support/docview.wss?&uid=swg27006467)页 [\(http://www.ibm.com/support/docview.wss?](http://www.ibm.com/support/docview.wss?&uid=swg27006467) [&uid=swg27006467\)](http://www.ibm.com/support/docview.wss?&uid=swg27006467)。

## **3** 步骤 **3**: 查看安装体系结构

IBM MQ 体系结构中既包括使用单个队列管理器的简单体系结构,也包括互相连接的队列管理器的复杂网络。有关如何规 划 IBM MQ 体系结构的更多信息,请参阅 IBM Knowledge Center 内产品文档[的规划部分](https://www.ibm.com/support/knowledgecenter/en/SSFKSJ_9.1.0/com.ibm.mq.pla.doc/q004690_.htm) [\(https://www.ibm.com/](https://www.ibm.com/support/knowledgecenter/en/SSFKSJ_9.1.0/com.ibm.mq.pla.doc/q004690_.htm) [support/knowledgecenter/en/SSFKSJ\\_9.1.0/com.ibm.mq.pla.doc/q004690\\_.htm\)](https://www.ibm.com/support/knowledgecenter/en/SSFKSJ_9.1.0/com.ibm.mq.pla.doc/q004690_.htm)。

要获取其他信息的链接,请参阅 IBM Knowledge Center 内的 IBM MQ [信息指南](http://www.ibm.com/support/knowledgecenter/en/SSFKSJ_9.1.0/com.ibm.mq.pro.doc/q123810_.htm) [\(http://www.ibm.com/support/](http://www.ibm.com/support/knowledgecenter/en/SSFKSJ_9.1.0/com.ibm.mq.pro.doc/q123810_.htm) [knowledgecenter/en/SSFKSJ\\_9.1.0/com.ibm.mq.pro.doc/q123810\\_.htm\)](http://www.ibm.com/support/knowledgecenter/en/SSFKSJ_9.1.0/com.ibm.mq.pro.doc/q123810_.htm)。

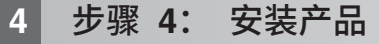

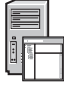

有关在所有受支持的平台上安装 IBM MQ 的指示信息,以及所需的硬件和软件配置的详细信息,请参阅 IBM Knowledge Center 内产品文档[的安装部分](https://www.ibm.com/support/knowledgecenter/en/SSFKSJ_9.1.0/com.ibm.mq.ins.doc/q008250_.htm) [\(https://www.ibm.com/support/knowledgecenter/en/SSFKSJ\\_9.1.0/](https://www.ibm.com/support/knowledgecenter/en/SSFKSJ_9.1.0/com.ibm.mq.ins.doc/q008250_.htm) [com.ibm.mq.ins.doc/q008250\\_.htm\)](https://www.ibm.com/support/knowledgecenter/en/SSFKSJ_9.1.0/com.ibm.mq.ins.doc/q008250_.htm)。

# **5** 步骤 **5**: 入门

IBM Knowledge Center 内产品文档[的方案部分中](https://www.ibm.com/support/knowledgecenter/en/SSFKSJ_9.1.0/com.ibm.mq.sce.doc/q004360_.htm)的入门方案 [\(https://www.ibm.com/support/knowledgecenter/en/](https://www.ibm.com/support/knowledgecenter/en/SSFKSJ_9.1.0/com.ibm.mq.sce.doc/q004360_.htm) [SSFKSJ\\_9.1.0/com.ibm.mq.sce.doc/q004360\\_.htm\)](https://www.ibm.com/support/knowledgecenter/en/SSFKSJ_9.1.0/com.ibm.mq.sce.doc/q004360_.htm) 介绍了如何在 Microsoft Windows 上开始使用 IBM MQ。如果您此 前没有使用过 IBM MQ,并且希望快速入门,请使用此方案。

其他方案通过引导您完成相应的任务步骤来帮助您配置或使用产品的功能部件。这些方案中包括其他内容的链接,可以 帮助您更好地了解感兴趣的领域。

#### 更多信息

**?**

有关 IBM MQ 的更多信息,请参考以下资源:

#### 针对**"**长期支持**"**和**"**持续交付**"**发行版的 **IBM** 常见问题及解答

从 IBM MQ V9.0 开始,IBM MQ 引入了持续交付 (CD) 支持模型。继新版本的初始发行版之后,通过同一版 本和发行版中的增量更新来提供新功能和增强功能。同时将为仅需要安全和缺陷修订的部署提供"长期支持"发行 版。有关更多信息,请参阅 IBM MQ FAQ for Long Term Support and [Continuous](http://www.ibm.com/support/docview.wss?uid=swg27047919) Delivery releases [\(http://](http://www.ibm.com/support/docview.wss?uid=swg27047919) [www.ibm.com/support/docview.wss?uid=swg27047919\)](http://www.ibm.com/support/docview.wss?uid=swg27047919)。

#### 在线产品自述文件

IBM MQ [产品自述文件网页中](http://www.ibm.com/support/docview.wss?rs=171&uid=swg27006097)提供了在线产品自述文件的最新版本:[http://www.ibm.com/support/](http://www.ibm.com/support/docview.wss?rs=171&uid=swg27006097) [docview.wss?rs=171&uid=swg27006097](http://www.ibm.com/support/docview.wss?rs=171&uid=swg27006097)。

#### **IBM** 支持信息

支持信息包括以下资源:

- v IBM [支持网页](https://www.ibm.com/support/home/) [\(https://www.ibm.com/support/home/\)](https://www.ibm.com/support/home/)
- v IBM [支持助手](http://www.ibm.com/software/support/isa/) [\(http://www.ibm.com/software/support/isa/\)](http://www.ibm.com/software/support/isa/)
- [云技术支持中的社交媒体渠道](http://www.ibm.com/support/docview.wss?uid=swg21410956#2) [\(http://www.ibm.com/support/docview.wss?uid=swg21410956#2\)](http://www.ibm.com/support/docview.wss?uid=swg21410956#2)

IBM MQ Version 9.1 Licensed Materials - Property of IBM. © Copyright IBM Corp. 2006, 2018. U.S. Government Users Restricted Rights -Use, duplication or disclosure restricted by GSA ADP Schedule Contract with IBM Corp. IBM、IBM 徽标、ibm.com 和 Passport Advantage 是 International Business Machines Corp. 在全球许多管辖区域注册的商标或注册商标。Java 和所有基于 Java 的商<br>标和徽标是 Oracle 和/或其附属公司的商标或注册商标。Microsoft 和 Windows 是 Microsoft Corpora

部件号: CF4LGML

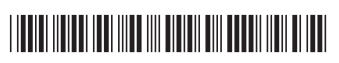